## **Changing an Empl Savings Bonds Elections/Contributions**

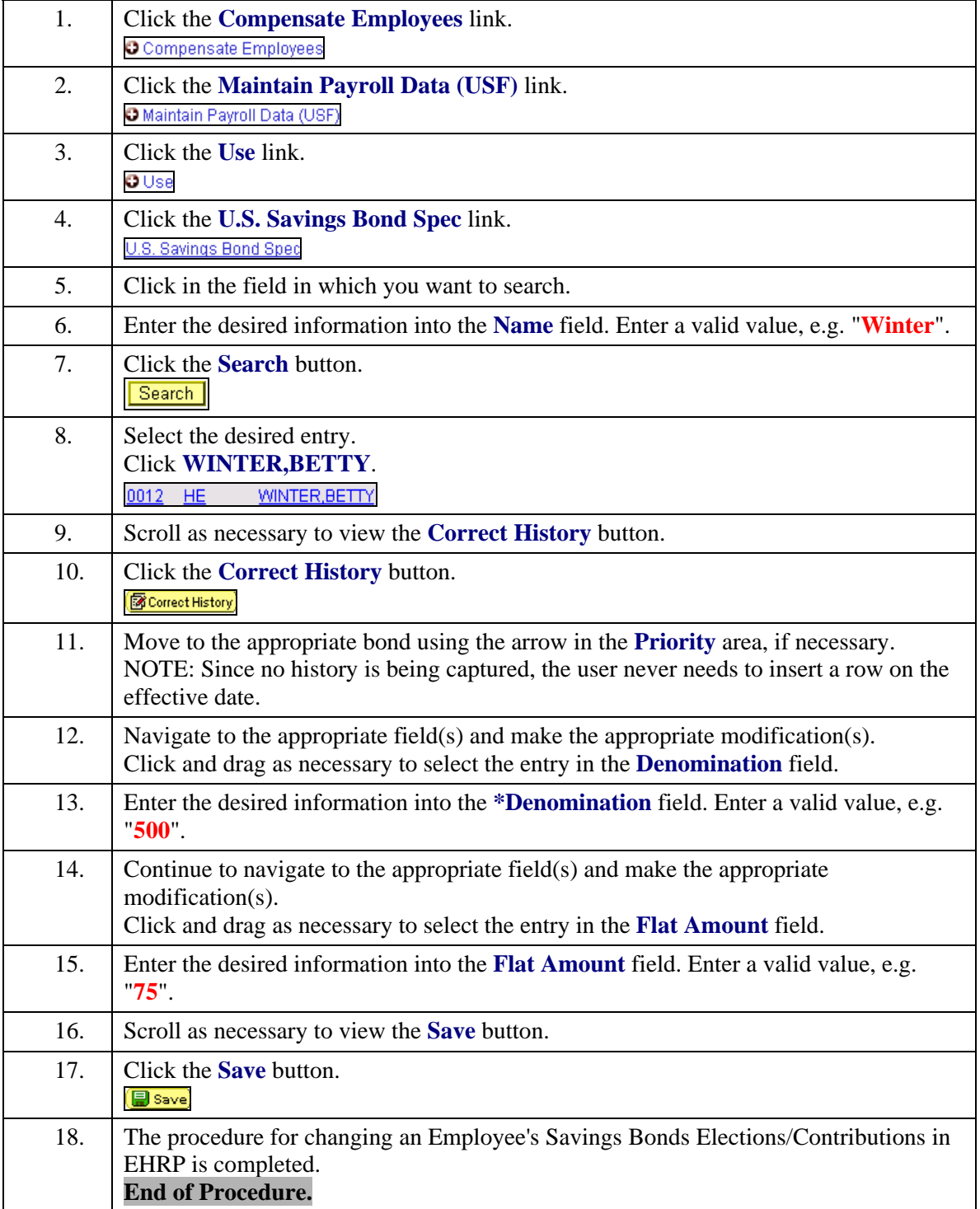